## **New Features Bulletin Replication Agent™ for DB2 UDB 15.0 for z/OS**

Document ID: DC00839-01-1500-01

Last revised: August 29, 2008

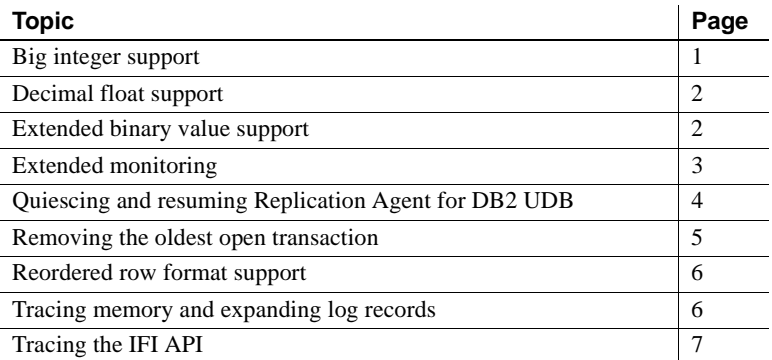

This bulletin describes the new features released in Replication Agent for DB2 UDB 15.0 ESD #3. No new features were released with ESD #1 or ESD #2.

These new features support DB2 version 9.1.

#### <span id="page-0-0"></span>**Big integer support**

BIGINT is a new DB2 version 9.1 SQL datatype. Use BIGINT in a table when integer values for a column are too large to fit in an integer column value.

Copyright 2008 by Sybase, Inc. All rights reserved. Sybase trademarks can be viewed at the Sybase trademarks page

at http://www.sybase.com/detail?id=1011207. Sybase and the marks listed are trademarks of Sybase, Inc. ® indicates registration in the United States of America. Java and all Java-based marks are trademarks or registered trademarks of Sun Microsystems, Inc. in the U.S. and other countries. Unicode and the Unicode Logo are registered trademarks of Unicode, Inc. All other company and product names mentioned may be trademarks of the respective companies with which they are associated.

BIGINT is a binary integer and an exact numeric datatype, like SMALLINT and INTEGER. It has a precision of 63 bits.

**Note** Replication Agent for DB2 UDB sends the BIGINT value to Replication Server, which then passes the value to the target database for the replicated table. Because some databases may not support an integer value with the precision of BIGINT, some precision may be lost during replication.

See the IBM DB2 version 9.1 for z/OS documentation for more information.

#### <span id="page-1-1"></span>**Decimal float support**

DECFLOAT is a new DB2 version 9.1 built-in SQL real-number (IEEE 754r format) datatype. Use DECFLOAT in a table when numeric values containing decimal points are too large to fit in a floating point or decimal column. Use DECFLOAT to minimize the effects of rounding or to represent extremely large values that need more precision than what is provided by an IEEE floating point value.

DECFLOAT is a finite number with a decimal point. It has a precision of up to 34 digits. The decimal position is stored in each decimal floating point value.

**Note** Replication Agent for DB2 UDB sends the DECFLOAT value to Replication Server, which then passes the value to the target database for the replicated table. Because some databases do not support decimal or floating point values with the precision of DECFLOAT, some precision may be lost during replication.

See the IBM DB2 version 9.1 for z/OS documentation for more information.

#### <span id="page-1-0"></span>**Extended binary value support**

BINARY and VARBINARY are new DB2 version 9.1 SQL datatypes. Use BINARY and VARBINARY to expand support for binary string data, which can contain structured data, encrypted data, compressed data, images, pictures, and other values that are not text-oriented.

The BINARY datatype is a fixed-length binary string. The VARBINARY datatype is a variable-length binary string.

**Note** Replication Agent for DB2 UDB sends the BINARY and VARBINARY values to Replication Server, which then passes the values to the target database for the replicated table. Because some databases may not support BINARY or VARBINARY values, you may need to configure Replication Server and Replication Agent for DB2 UDB to ignore these columns.

See the IBM DB2 version 9.1 for z/OS documentation for more information.

## <span id="page-2-0"></span>**Extended monitoring**

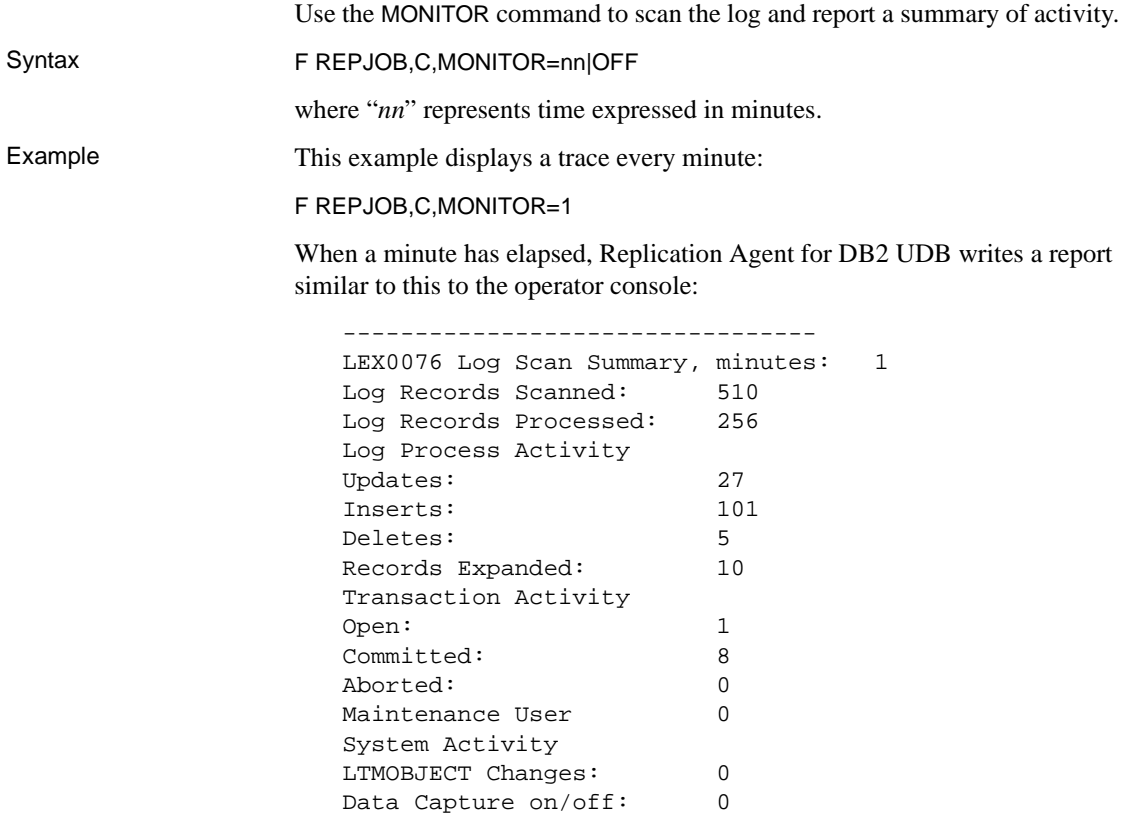

Network Information Buffers Sent: 4 ---------------------------------

## <span id="page-3-0"></span>**Quiescing and resuming Replication Agent for DB2 UDB**

Use the QUIESCE and RESUME operator commands to temporarily suspend Replication Agent for DB2 UDB when you do not want to perform a complete shutdown and restart.

For example, if you are using the REORG command on a table space that Replication Agent for DB2 UDB is monitoring, and the job ends abnormally because databases or tables are locked by Replication Agent for DB2 UDB, you can use QUIESCE to suspend Replication Agent for DB2 UDB work, and RESUME to start it again.

**Note** Occasionally processes that make large modifications to a monitored table space, such as REORG, may still require you to shut down and restart Replication Agent for DB2 UDB.

Syntax F REPJOB, E, QUIESCE F REPJOB,E,RESUME

Usage This is how the QUIESCE and RESUME operator commands work:

- 1 Issue the QUIESCE command.
- 2 Replication Agent stops reading log records, begins to sleep, and repeatedly checks for the RESUME command.
- 3 Run your job while Replication Agent for DB2 UDB is sleeping. The job completes.
- 4 Issue the RESUME command.
- 5 Replication Agent for DB2 UDB resumes processing the log records it has in its buffers, then attempts to begin reading where it left off before the QUIESCE command, if possible.

# <span id="page-4-0"></span>**Removing the oldest open transaction**

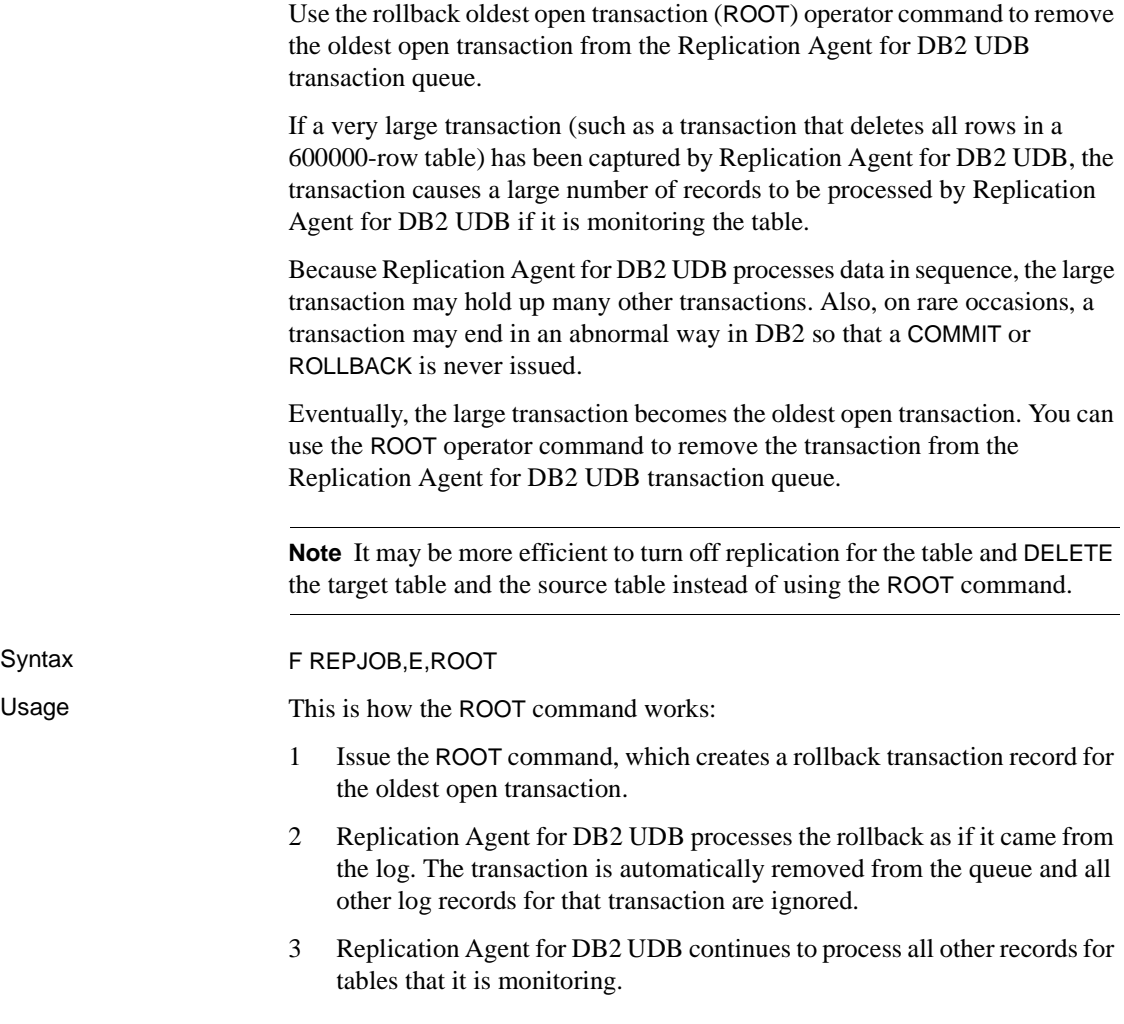

### <span id="page-5-0"></span>**Reordered row format support**

Use the new DB2 version 9.1 reordered row format (RRF) option to automatically move variable-length column data to the end of each physical row of data. Because log records are a copy of what is stored in the database for each row, log records in Replication Agent for DB2 UDB also are kept in the RRF format.

Each log record has a bit flag that indicates whether the table row data is in column or reordered format. RRF:

- 1 Places fixed-length columns at the front of the row.
- 2 Lists displacements to the variable-length columns after the fixed columns.
- 3 Places all variable columns at the end of the row.

To the DB2 user, columns appear to be in the same order in which they were defined. DB2 and Replication Agent for DB2 UDB both process the row's columns in the order that they were specified at table creation. The row's columns are passed to Replication Server in the same order as in earlier versions of Replication Agent for DB2 UDB.

See the IBM DB2 version 9.1 for z/OS documentation for more information.

## <span id="page-5-1"></span>**Tracing memory and expanding log records**

There are two new options for the TRACE operator command: mem and exp. The mem option allows you to trace memory problems in the log extract. The exp option allows you to display log records in the SYSPRINT output that were not expanded automatically by the DB2 Instrumentation Facility Interface  $(TEN)$  $D<sub>ofh</sub>$ 

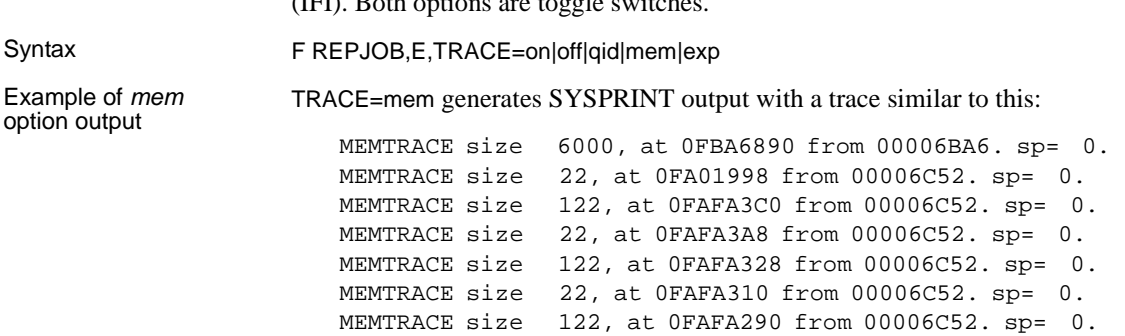

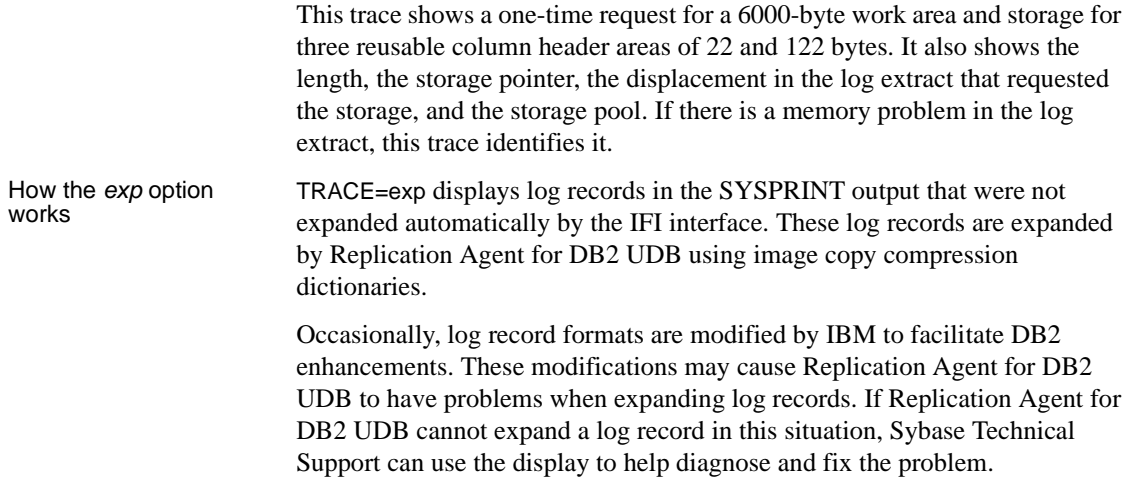

#### <span id="page-6-0"></span>**Tracing the IFI API**

Use the new TRACE configuration to trace the DB2 IFI API being used by Replication Agent for DB2 UDB to read DB2 log records. Syntax TRACE=IFI When this trace is turned on, Replication Agent for DB2 UDB displays trace messages with information about the IFI process. **Note** Because this trace produces a large amount of output, use it only temporarily to research a problem that appears to be related to the DB2 database. Sybase Technical Support personnel may request that you start Replication Agent for DB2 UDB with this trace turned on when they are researching a problem. LTMIFI output This example shows typical Log Transfer Manager Instrumentation Facility Interface (LTMIFI) output when the IFI trace is on: LTMIFI initialization LTMIFI WLI RC=00000004 RES=00E60800 LTMIFI IFI read H LTMIFI IFI read F LTMIFI Check 306 LTMIFI records read 116

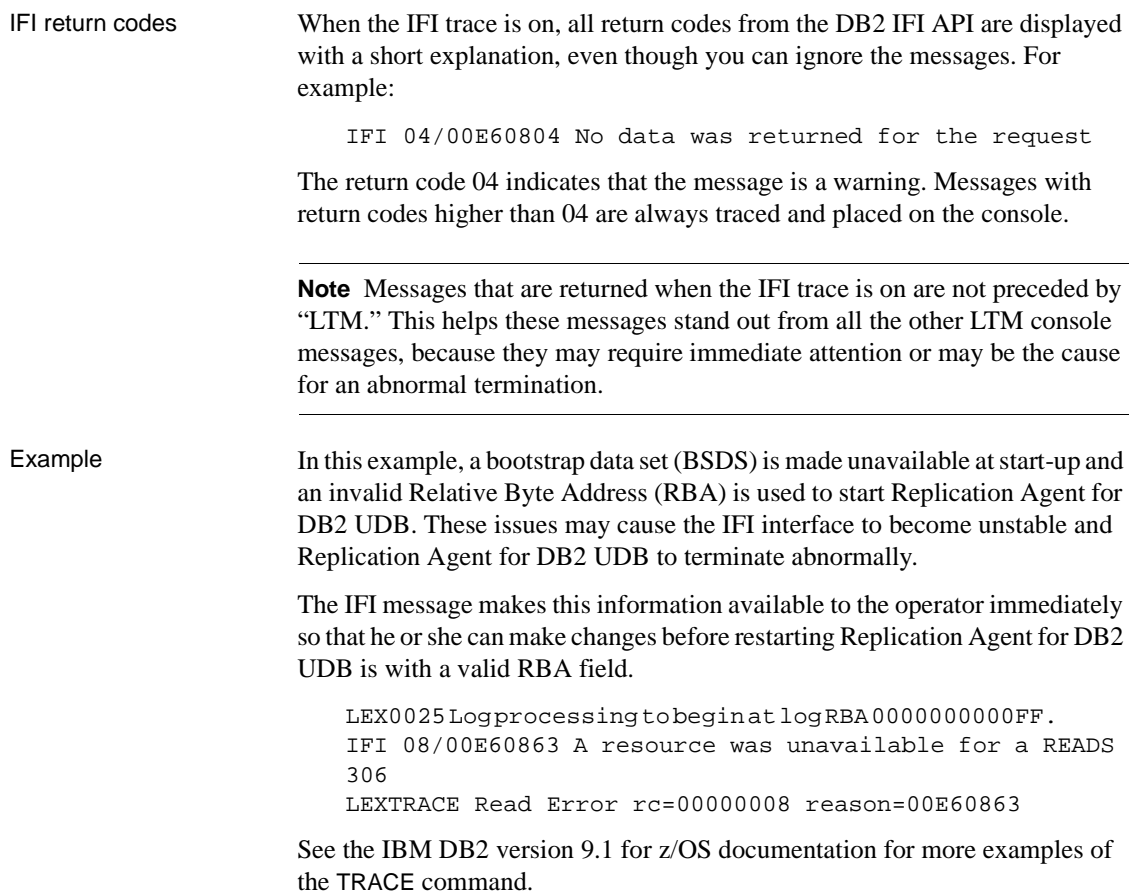